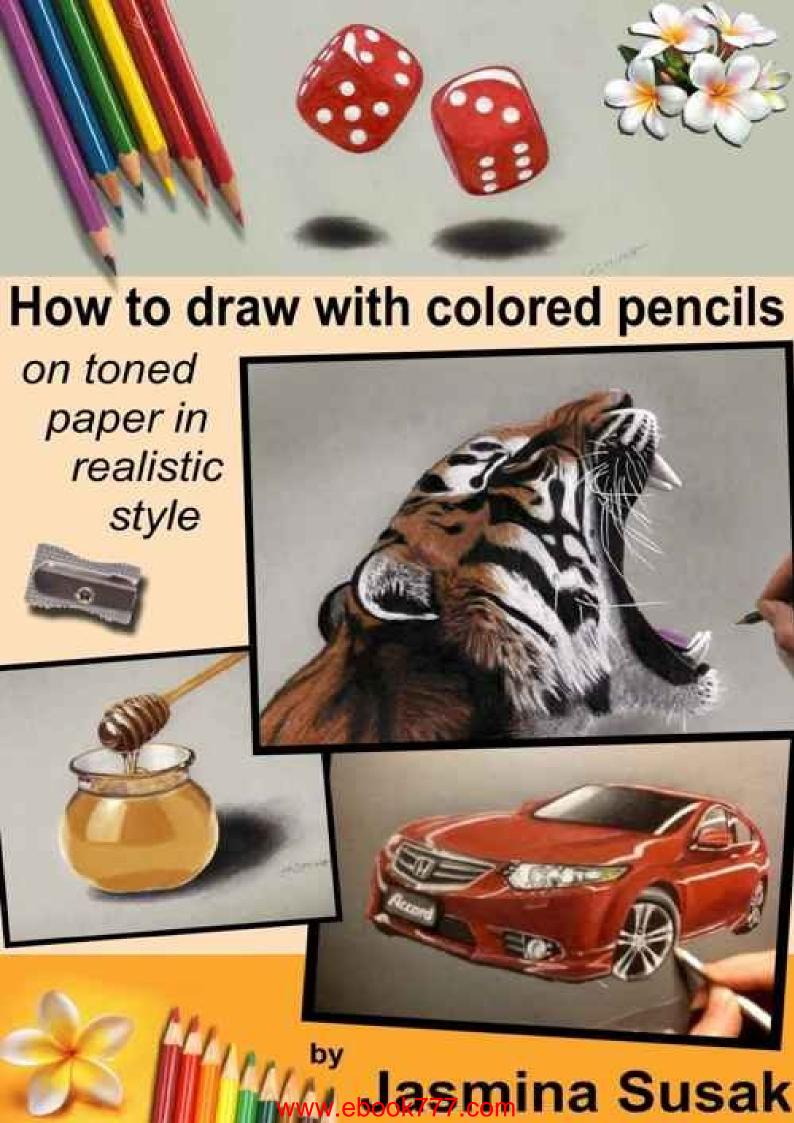

# How to draw with colored pencils on toned paper in realistic style

#### **Introduction:**

Drawing on a toned paper can make your drawings look even more realistic, because when we draw with bright colored pencils it looks even more outstanding than when we draw with them on white paper. It's good to remember that the drawn areas can be little bit darker than they are on white paper, but we always can make them lighter with white colored pencils.

In this book with 4 drawing tutorials you can find a lot of tricks and tips that you can apply to your drawings. The most important is to keep practicing. Some artists draw area by area, some start from the darkest parts, some from the lightest ones. You have to find out what is the most appropriate for you. I'll try to keep it simple and helpful.

*Few advices that I want to give you that might be helpful:* 

- The more detailed, the better drawing.
- Don't compare yourself with those who draw worse than you. This way you can be satisfied although you still have a lot to improve.
- Patience. If you just throw your pencil saying "It's not for me!" of course you won't develop and improve. If you want success you have to work on drawing with patience.

In this book we won't use much colors, only 2-3 colors per drawing, so that can be simple even for beginners.

We are going to make a strong contrasts on our drawings so they can look really realistic:

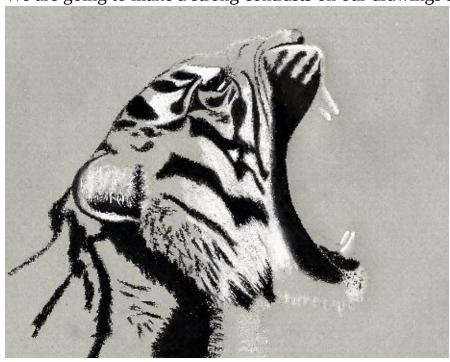

To make a 3D illusion with heavy shadows:

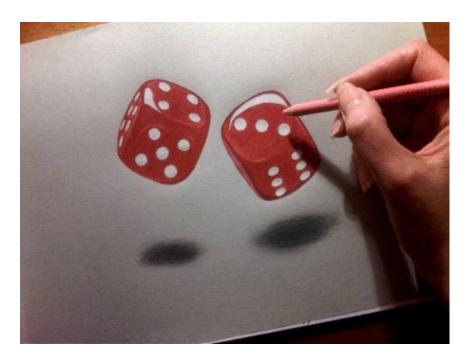

#### To make a things shining:

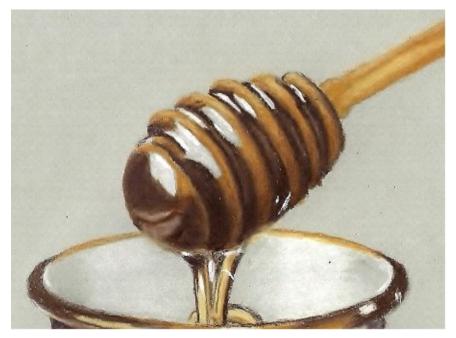

So let's get started.

#### **Tools:**

This book is about colored pencils, but I would recommend a white ink gel pen, which is very useful for drawing over already drawn dark areas. We can achieve it with white colored pencil, but it's really difficult, so this pen is great.

I would recommend a two types of colored pencils: for the thinner parts and hair use the harder colored pencils such is Faber-Castell and for creating a smooth textures (smooth surfaces, larger areas) use a soft colored pencil such is Prismacolors. It's easier if you use the smoothest paper. You can also use a colorless blender, but for blending the drawn areas you can use even a white colored pencil.

#### Using the grid method:

As a first you should aways draw a sketch and make it as proportional as possible. Take time and patience for drawing a main lines, because it is a base of your drawing. If it's difficult for you to get a proportional sketch, you can use a grid method, which many artists use. In the next image you can see how it works, I've made one sample from my drawing. Draw a grid, with mechanical pencil using a ruler, over a reference photo and draw a grid on a blank paper. Draw a main lines from the squares of reference photo to the squares of your paper. Once you're finished with sketch, erase the grid lines.

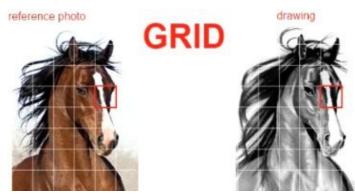

# Dice - drawing tutorial

As a first draw the main lines using a grid-method. In the next image you can see a sample that I've made about grid. If you are advanced drawer, you can use only 1-2 lines in your grid.

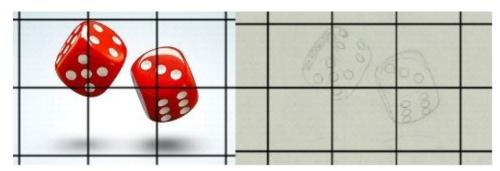

You should draw a grid and main lines with H graphite pencil, because it can be easily erased. If you press hard this lines will stay visible even under the colored pencils. So, press gently with pencil; you need this line only for orientation.

As you can see I'm drawing it on a grey paper which is little bit green, but you can choose any other color.

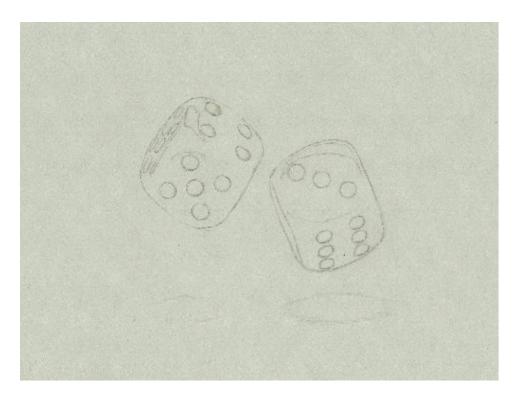

Let's start with white color, so you can see what are the benefits of drawing on a toned paper. With white colored pencil draw the spots and the shining on the dice.

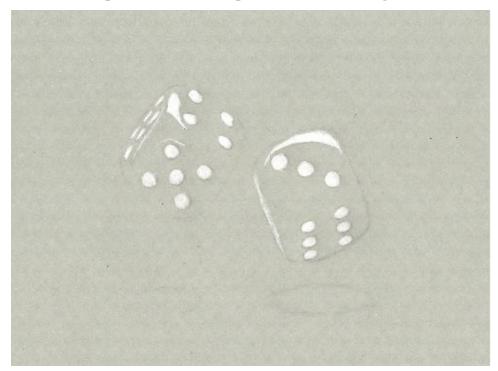

With red colored pencil draw all the red parts. This is not difficult, but has to be drawn carefully. I used Faber-Castell for the red parts next to do white areas, because Prismacolors are too soft for drawing such a precise parts.

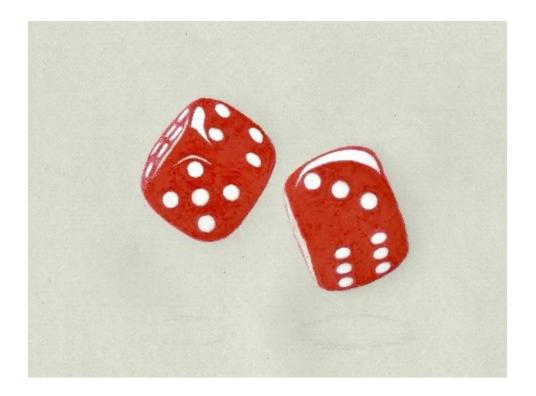

Now with dark red colored pencil draw the areas that are in shadow. You can see that in the next image.

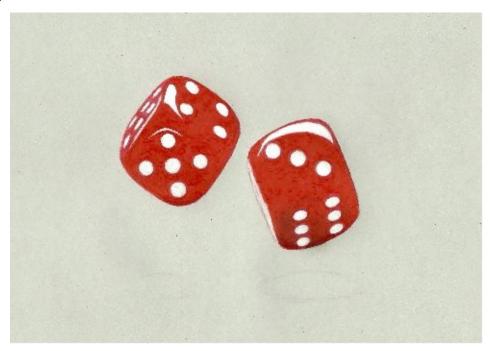

With white colored pencil go over the highlighted red areas, the edges and the parts affected by the light.

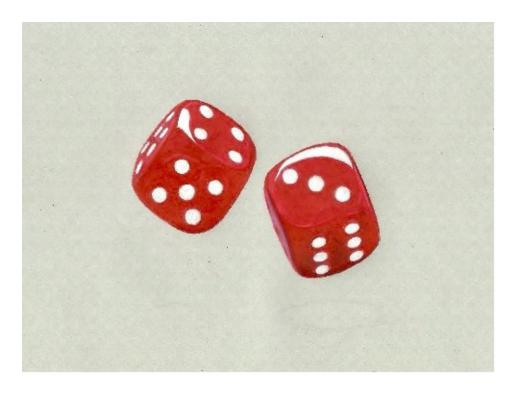

Start to draw a shadow under the dice with H graphite pencil and look at your drawing from far away so you can see how these shadows look. You can see that the shadows in the reference photo are not as strong as mine. I wanted to make it more 3D. You can also play with it. That's why I recommend to draw with graphite pencil first; dark colored pencils always leave trace after being erased. The dice on the left side is rolling higher in the air, so logically it has a smaller shadow than the dice which is closer to the say table. If you see that your shadows are on the right places draw them with dark grey colored pencil. Use the black colored pencil to draw in the middle of the shadow. The edges of the shadows draw with light grey pencil or use a colorless blender to make the blurry edges.

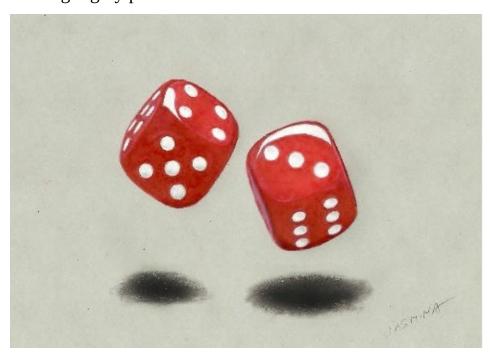

\* \* \*

# Red Car - Drawing Tutorial view.ebook777.com

Let's draw the next drawing area by area. I have some grid drawn, but it's hardly visible and contains only few lines. If you are a beginner, you should use more lines in your grid and as you get more experienced you'll have to use less and after a lot of practicing, you won't even need that. So, this one I've drawn without sketching. The photo of this car has been taken in the night under the streets' lights. I started from the top and used a rose and white colored pencils for the edges of the car. I started a windshield from the highlighted areas and continued to draw it with light grey colored pencil. Gradually I started to use a dark grey and finally the black colored pencil. The lights that fall all over the car I drew with white colored pencils.

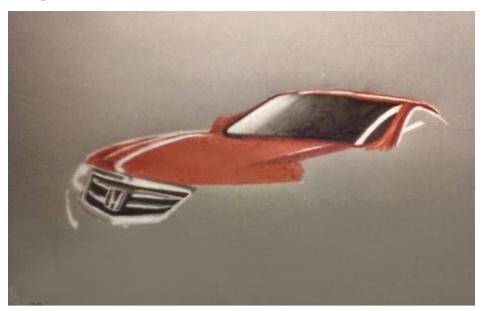

The lights on the car I drew with white, grey and yellow colored pencil, as you can see in the next image. The side of the car I started with dark red pencil.

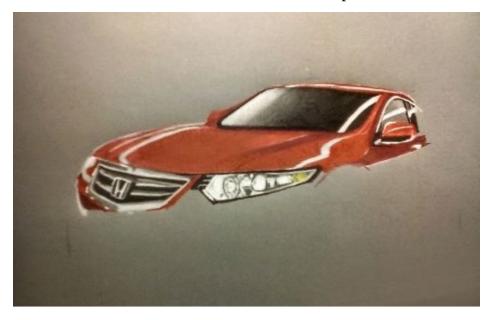

The red areas that are in the shadow I drew with darker nuances of red colored pencils, blending the edges among the nuances.

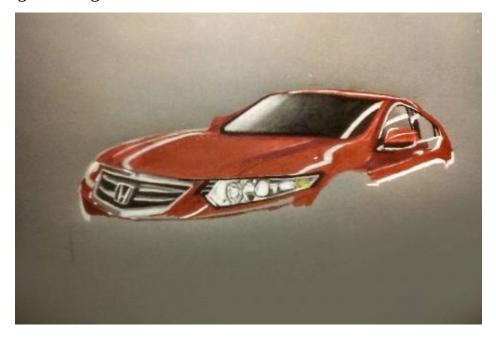

The side of the car draw with darker red pencil and with white draw the reflections of the streets' lamps on it.

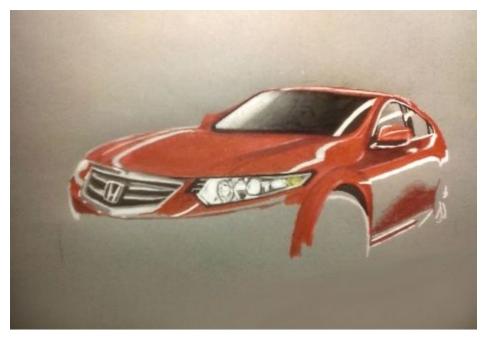

The downer side of the car you should draw with dark red pencil because this area gets less light. Draw the shining parts of the wheel with white colored pencil and among and under these with black pencil.

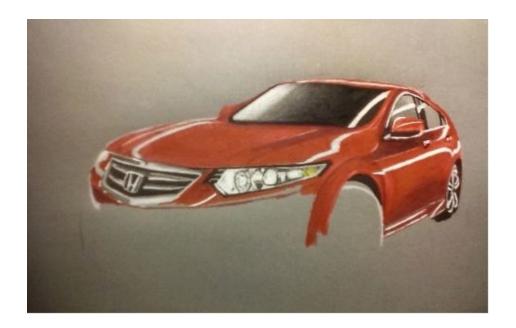

With black colored pencil draw around license plate.

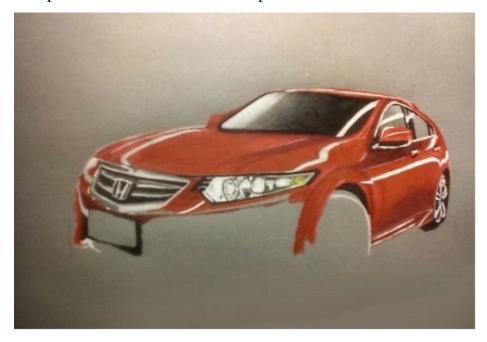

Draw the name of the car or some numbers. You don't have to choose the same colors as mine or in any reference photo.

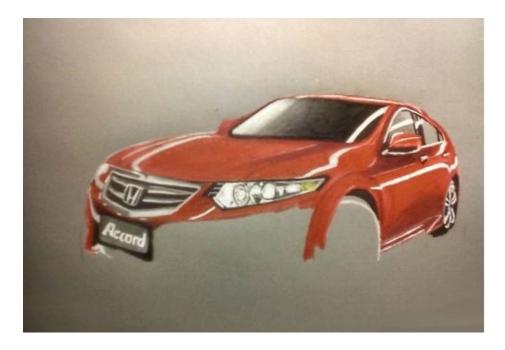

With darker colors draw the downer parts and with white colored pencil draw the lamps and the shining on the edges of the car.

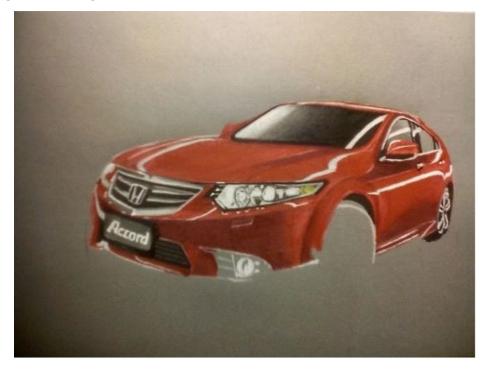

Around the previously white areas of the lamp draw with black colored pencil.

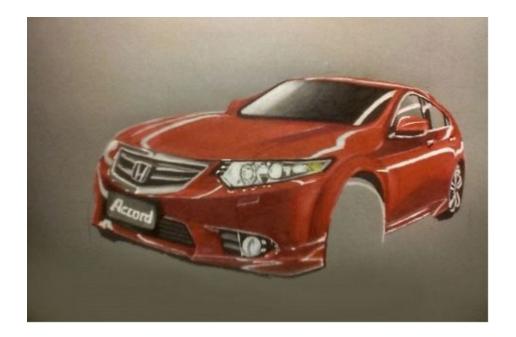

Draw the shadow under the car with black pencil and the metal parts of the wheel with white pencil. These parts are actually grey, but they are affected by the streets' lamps so they become white. The tire is not shining, so we can draw with grey pencils.

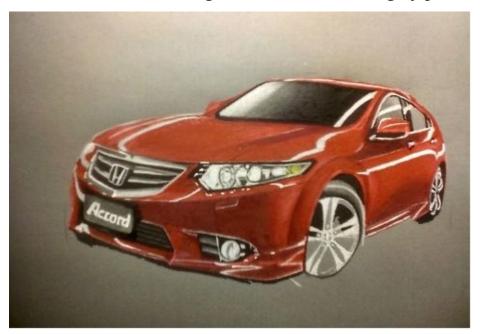

Only the downer parts of the tire we can draw with black pencil. if you want you can add some background and the asphalt under the car.

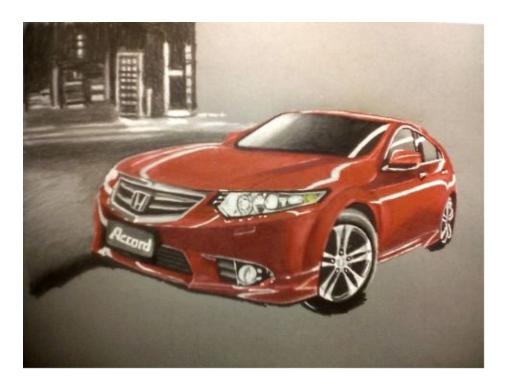

You can choose a simple city behind and draw it with black and white.

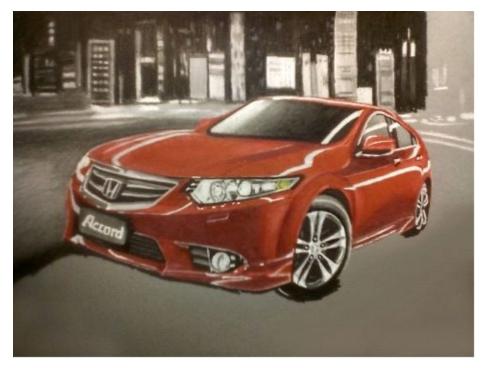

\* \* \*

# Pot with honey and honey dipper - Drawing Tutorial

Draw a few lines as grid over the reference photo and on your paper just to get some orientation. You can use a grid with more lines if that's more comfortable for you. see in

the introduction how to do this.

I've put some digitaftine in the order image, junywyhologokyow/itoonks.

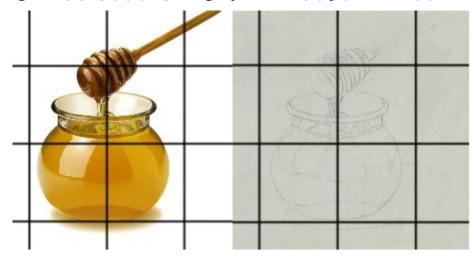

So, your sketch should look as mine in the next image. **To get a proportional bottle, glasses, ball and such a symmetric things I would recommend you to take a look at them in the mirror.** This is just a little trick that can help a lot and I'm using to do this. Sometimes you may think that your drawn object looks symmetric, but if you see it in the mirror, you can notice mistakes. Only if it looks good in the mirror as well, you can add a colors.

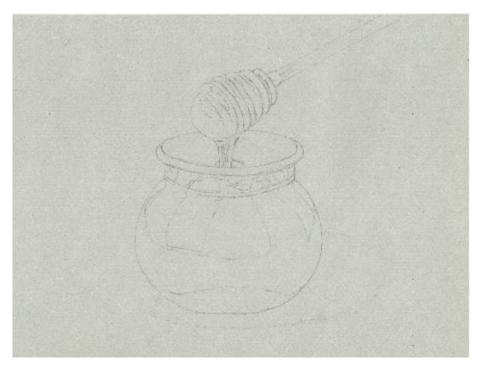

I've drawn this drawing with Prismacolor colored pencils because they are really soft and good for such the honey, so i can tell you exactly which colors I've used. In the next image you can see that I've drawn the darker parts first. I've drawn them with Goldenrod Prismacolor Premier colored pencil. I've gone over and over the same areas more times till I've achieve the smooth texture on my paper.

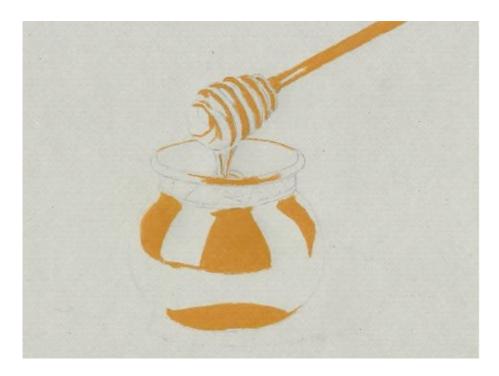

In the next step I've drawn the lighter areas of the pot with Jasmine Prismacolor colored pencils. With this pencil I've also drawn more "layers" to make it look smooth. Sometimes I use a colorless Prismacolor wax blender, but it makes a drawn areas little bit darker and we don't want it in this case.

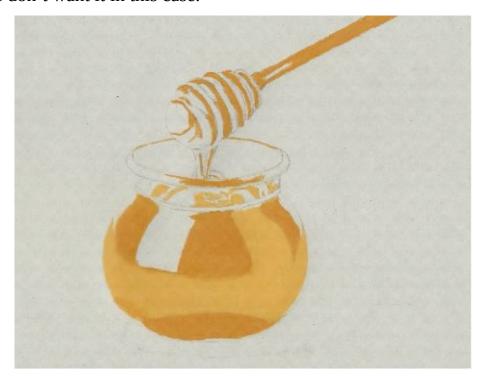

When I blend something that I don't want to become darker after using a wax colorless blender, I simple use white colored pencil. It really helps to make a color look smooth.

I've made a little sample in the next image s you can see the difference between areas drawn with only pencil and blended with white pencil. Of course your area will look lighter and you have to count on it.

#### www.ebook777.com

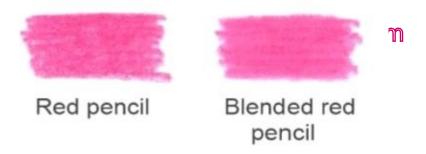

With white colored pencil go little bit over the sides of the pot to make it look rounder.

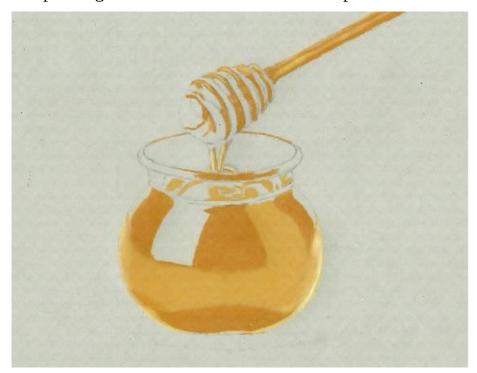

With white colored pencil draw the shining areas. This is very important part of this drawing and you can see in the next image how white color add a third dimension to our drawing. I recommend to use a white Prismacolor colored pencils, because as I've experienced it can be easily erased and that's not the case with other brands. Sometimes I just scratch down the color with my nail. So don't be afraid to use a white pencil over these areas. If you've exaggerated you can always erase it. Draw the upper tops of the honey dipper with white pencil. Just look at the reference photo to see where are found all the white areas and draw them on the same places. You cannot go wrong.

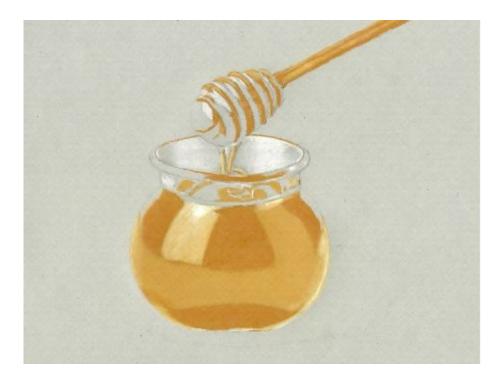

For the next step I've used two nuance of brown pencils: Dark Umber and Sienna Brown Prismacolor colored pencils. With dark Umber draw the darker parts of the dipper and pot. With Sienna Brown blend these dark brown areas with other areas so they can look rounder.

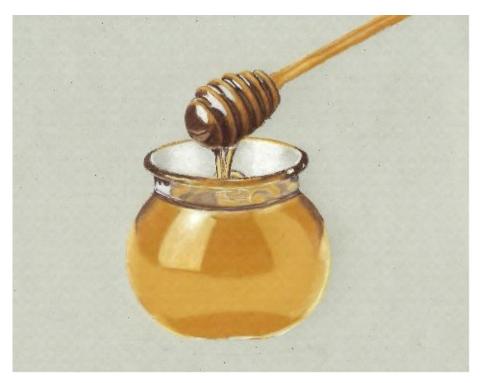

You can see in the reference photo that there's no that strong shadow like I've drawn, but I wanted to make it more outstanding. You can start with small shadow like that in the photo and if you want you can add more shadow. I've drawn this shadow with black and dark grey colored pencils and blended the edges with colorless blender.

#### www.ebook777.com

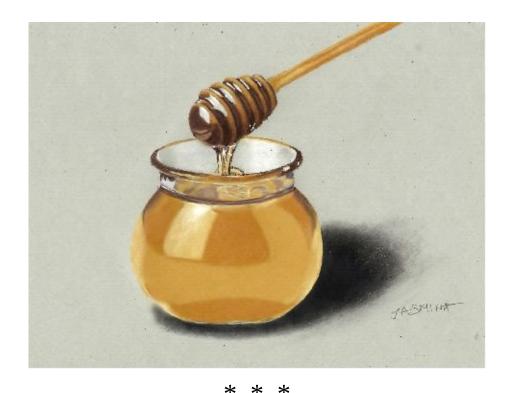

Yawning Tiger - drawing tutorial

Draw a main lines:

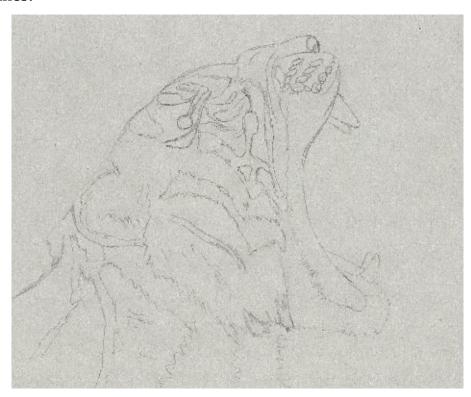

With black colored pencils draw all the black areas pressing hard to get an absolute black color.

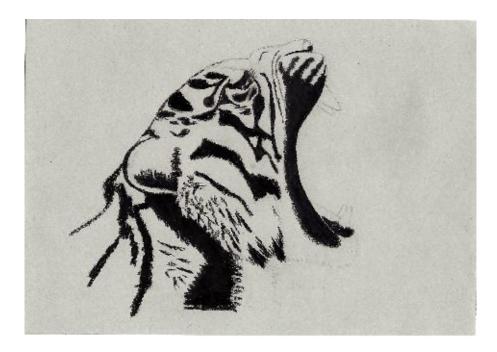

Now with white colored pencils draw all the white parts. When draw these white areas close to the black draw little bit over the edges between these two colors to make them blended.

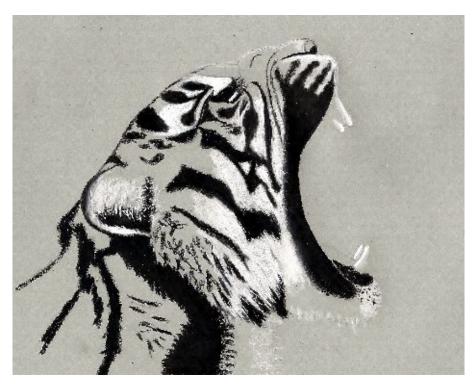

With brown colored pencil draw the rest of the fur:

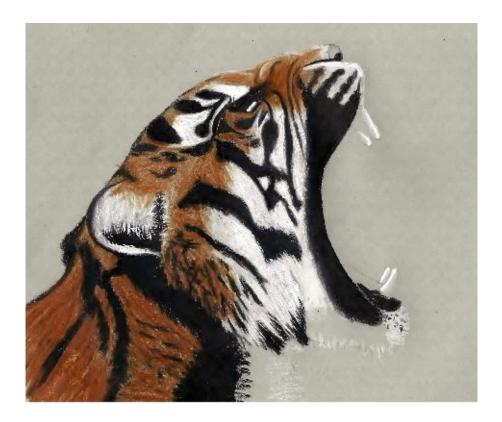

With darker nuance of brown, darker than the previously used pencil draw the fur that is in the shadow and among the wrinkled skin of the nose.

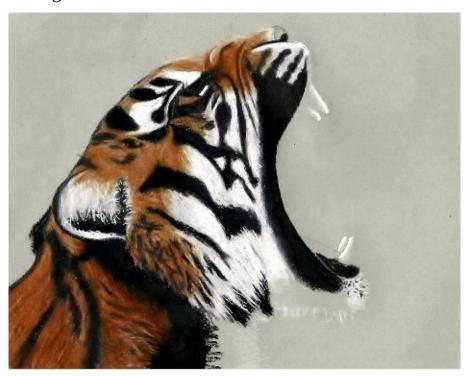

Draw the top of the nose and the tongue with rose and violet colored pencils.

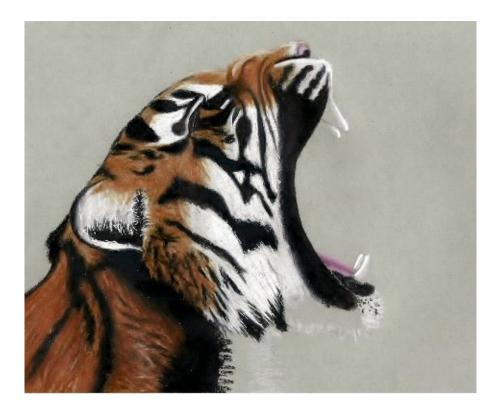

With grey colored pencil draw the parts of the canines which are in shadow:

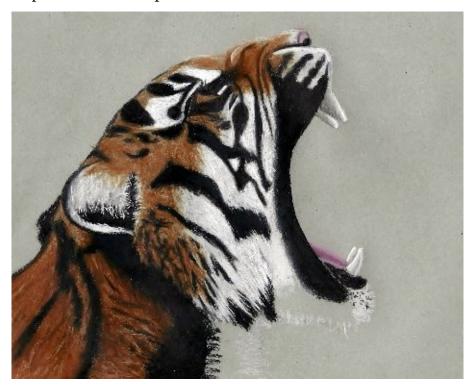

With the same pencil draw the white fur which is in the shadow under the tiger's chin, so it's grey.

### www.ebook777.com

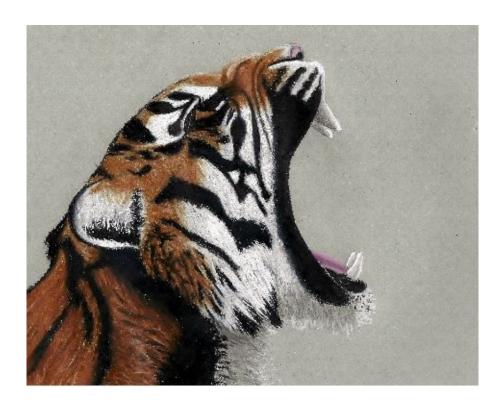

As we've already mention on the beginning, it's good if you have a white ink gel pen, so you can draw a white hair over the black areas, which is really difficult with white colored pencil.

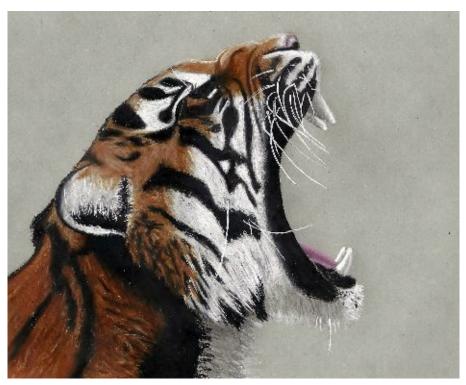

\* \* \*

Just wanted to mention that's not enough if you just browse through some of my tutorials. This is not guaranty that you will start to draw better immediately. You have to practice. Also I don't consider myself an expert and don't think that I know the best way to draw - I just wanted to share my 10-year-old experience with you. These drawings from my

tutorials are not always perfect; they are just representative. From these tutorials you can learn some tricks and tips, so you can apply them to your drawings. That's all. It's all depending on you and don't give up if your drawing doesn't look good. Keep on drawing.....

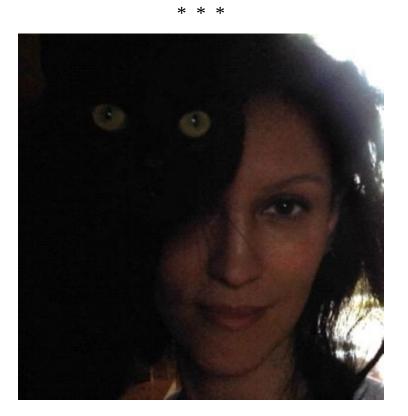

#### **Author's Bio:**

My name is Jasmina Susak. I was born on March. 06. 1976 in Serbia. I moved to Hungary in 2001. I am traditional artist with more than 10 years experience in drawing. I'm a self taught artist. My time lapse drawings: <a href="https://www.youtube.com/user/JASMINA518/">https://www.youtube.com/user/JASMINA518/</a>